### **w.c.s. - Development #82099**

## **Inspecteur de WF : mettre plus de détails sur un déclencheur automatique**

06 octobre 2023 11:43 - Marie Kuntz -> retour le 13 mai

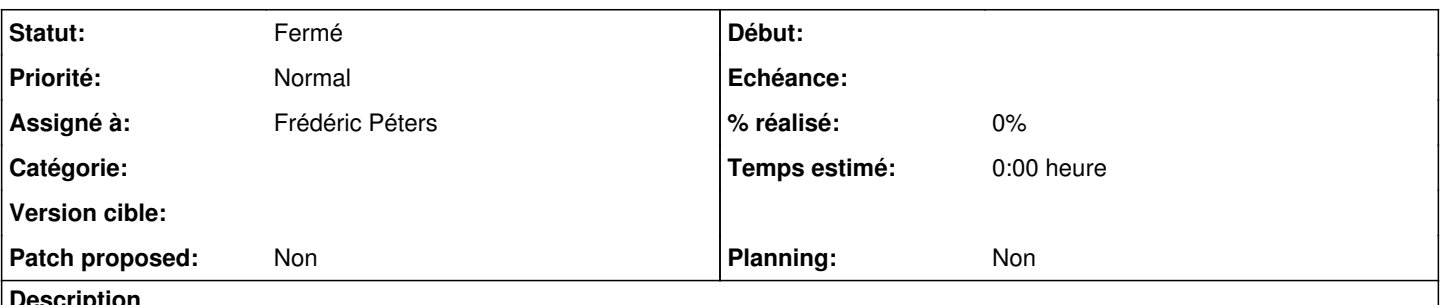

**Description**

par exemple ici :<https://formulaires-gec.test.entrouvert.org/backoffice/workflows/2/inspect#open:global-actions> Sur l'action globale "Anonymisation", il y a juste noté : Automatique, 1 jours, relative à : texte / gabarit Ce serait bien d'avoir le gabarit en question.

Non pas que je ne sache pas cliquer sur le lien qui m'y amène, mais si je cherche mon gabarit dans la page, je ne le trouve pas.

#### **Révisions associées**

#### **Révision 257c0e26 - 06 octobre 2023 12:55 - Frédéric Péters**

backoffice: add trigger details in inspect views (#82099)

#### **Historique**

#### **#1 - 06 octobre 2023 11:45 - Frédéric Péters**

*- Assigné à mis à Frédéric Péters*

Oui zappé.

#### **#2 - 06 octobre 2023 12:07 - Robot Gitea**

*- Statut changé de Nouveau à En cours*

Frédéric Péters (fpeters) a ouvert une pull request sur Gitea concernant cette demande :

- URL : <https://git.entrouvert.org/entrouvert/wcs/pulls/765>
- Titre : WIP: backoffice: add trigger details in inspect views [\(#82099](https://dev.entrouvert.org/issues/82099))
- Modifications :<https://git.entrouvert.org/entrouvert/wcs/pulls/765/files>

#### **#3 - 06 octobre 2023 13:34 - Robot Gitea**

*- Statut changé de En cours à Solution proposée*

#### **#4 - 06 octobre 2023 14:03 - Robot Gitea**

*- Statut changé de Solution proposée à Solution validée*

Lauréline Guérin (lguerin) a approuvé une pull request sur Gitea concernant cette demande :

URL : <https://git.entrouvert.org/entrouvert/wcs/pulls/765>

#### **#5 - 06 octobre 2023 14:34 - Robot Gitea**

*- Statut changé de Solution validée à Résolu (à déployer)*

Frédéric Péters (fpeters) a mergé une pull request sur Gitea concernant cette demande :

- URL : <https://git.entrouvert.org/entrouvert/wcs/pulls/765>
- Titre : backoffice: add trigger details in inspect views ([#82099\)](https://dev.entrouvert.org/issues/82099)
- Modifications :<https://git.entrouvert.org/entrouvert/wcs/pulls/765/files>

### **#6 - 06 octobre 2023 16:14 - Transition automatique**

*- Statut changé de Résolu (à déployer) à Solution déployée*

# **#7 - 10 décembre 2023 04:42 - Transition automatique**

Automatic expiration